## **Would States**

tow To: Place an Order Online

## **NEW:** Enhanced Search Functions

| WORLDWIDE                           |                         | PRODUCTS ABOU   | T FOOD SAFETY | NEWS        |          | \$0             | 0.00     |
|-------------------------------------|-------------------------|-----------------|---------------|-------------|----------|-----------------|----------|
| WELCOME ORDER HIS                   | STORY CALENDAR          | CHANGE PASSWORD | CONTACT US OP | EN INVOICES | SIGN OUT |                 |          |
| <b>1</b> Search the product         | catalog                 |                 | (             | SEARCH      | ADVANCED | RETURN TO PRO   | FILE     |
| Display By: Commo                   | ditySelect              | Ň               |               |             |          | C               | LOSE     |
| Filter products CLEAR FILTERS       | DELIVERY DATE: Wedne    |                 | •••••         |             |          |                 |          |
| Keyword filter                      | PROFILE ITEMS<br>Item # |                 |               |             | PRIC     | E ORDER         |          |
| )                                   |                         |                 |               |             | FRA      | C OKDER         |          |
| Commodity                           | 06982                   |                 | ARILLO PASTE  | 7.50Z       |          |                 |          |
| IIA 🖲                               | 00002                   | 2               |               |             |          |                 | ×        |
| O Anise                             |                         | Gova VIEW       | PDF →         |             |          | 1               | <u>^</u> |
| O Apples                            |                         |                 |               |             |          |                 |          |
| O Asian Specialty Products          |                         |                 |               |             |          |                 |          |
| O Asparagus                         |                         |                 |               |             |          |                 |          |
| O Banana                            |                         |                 |               |             |          |                 |          |
| O Beans<br>O Beets                  | 07391                   | ANISE           | FENNEL 3EA B  | AG          |          |                 |          |
| O Berry                             |                         | 0.191           |               |             |          |                 | ×        |
| O Bread                             | 1                       | VIEW            | PDF →         |             |          | 1               | ^        |
| O Broccoli                          | 3                       |                 |               |             |          |                 |          |
| O Brussels Sprout                   |                         |                 |               | EMPTY SHOPP |          | D TO SHOPPING C | ART -    |
| <ul> <li>Brussels oprout</li> </ul> |                         |                 |               |             |          |                 |          |

**Search entire product catalog by key-word (i.e. "butter")** To maximize search results, generalize your search terms, i.e. "cheese" instead of "cheddar"

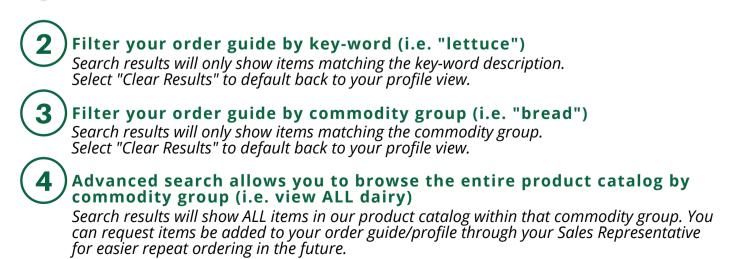